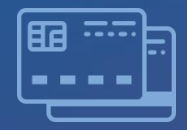

### **IW BANK** TRANSACTIONS IW BANK

**STATEMENTS AND TRANSACTIONS**

Microsoft Dynamics 365 Business Central Extension

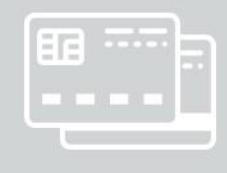

### **MAIN FEATURES**

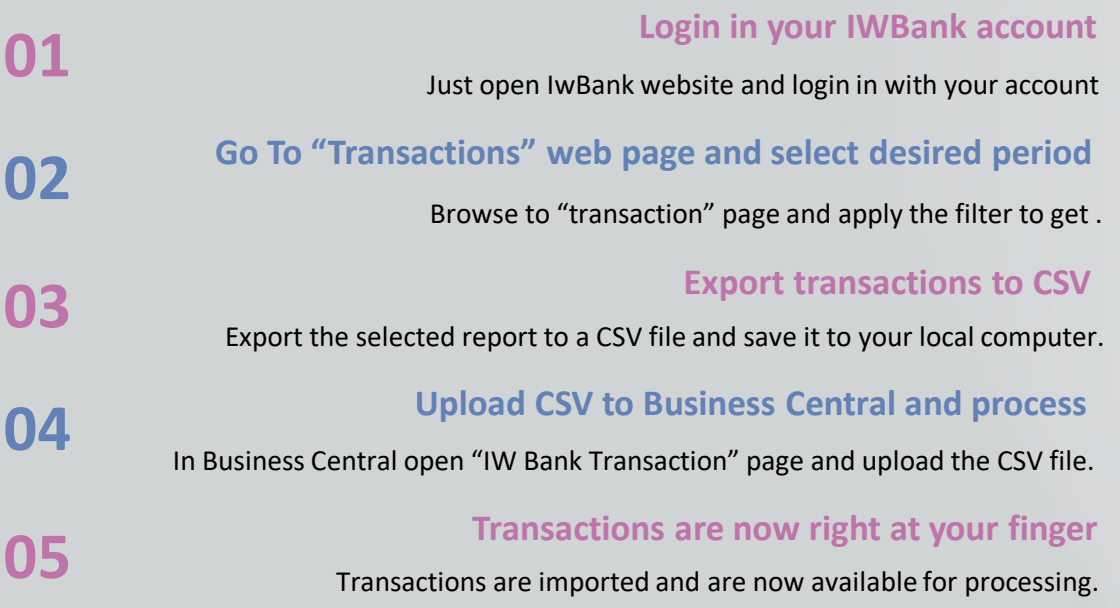

۱٢

**822h** 

### **01 Transactions**

IW Bank transactions, once imported, may be processed for further management.

### 1. Employee Expenses management

### 2. Payments Journal

3. Bank Account Ledger Entries

## **Employee Expenses Management**

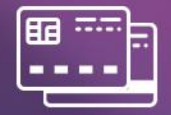

#### *IWBank statements are synchronized with the "APP365 – Employee Expenses" business central app.*

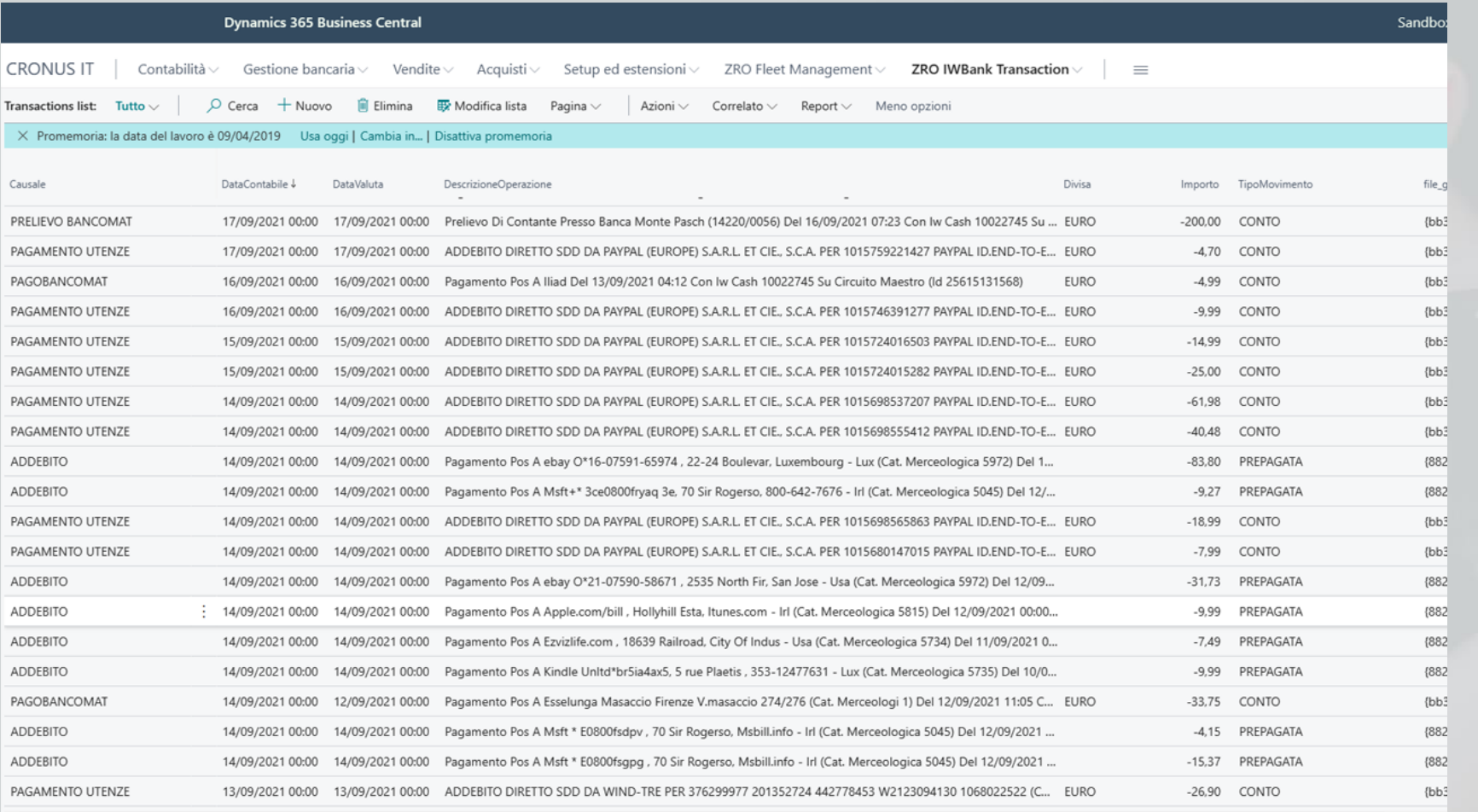

#### ZeroBlu SRL | Via Maroncelli 5 | Pontedera (PI) | [app@business-central.app](mailto:app@business-central.app) | + 39 371 0129.678

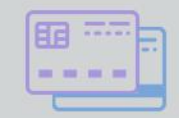

Sandbox

#### *IWBank statements are available for further processing in Employee' Expenses, Bank Account Ledger Entries and Payment Journals managements.*

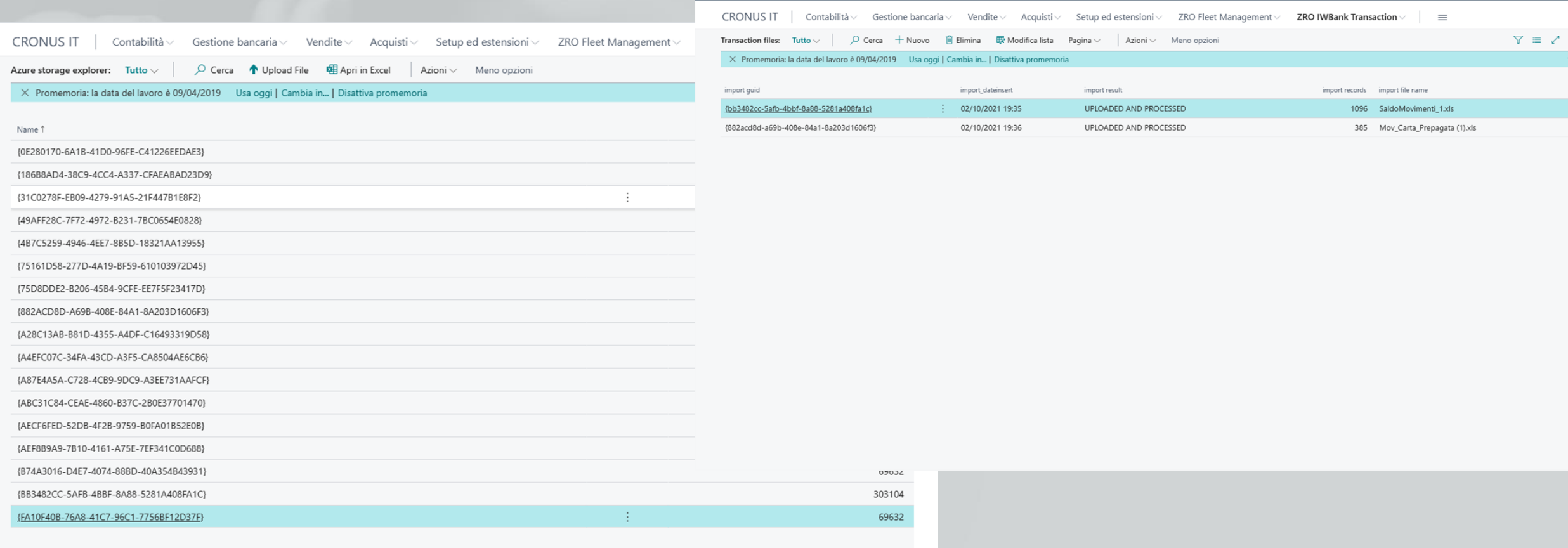

**Dynamics 365 Business Central** 

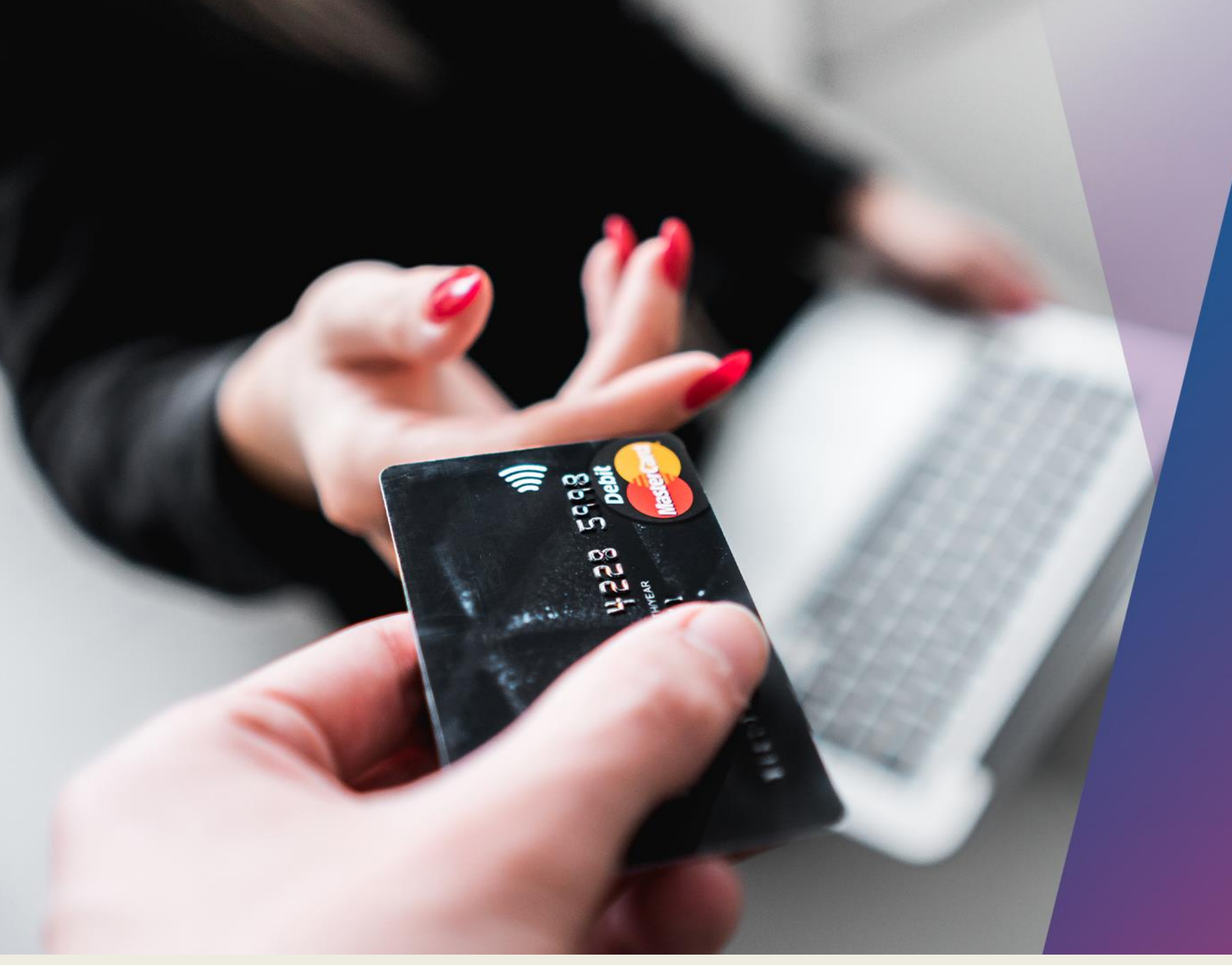

# THANK YOU

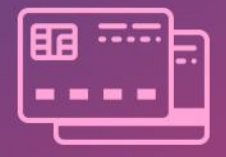